## Работа в личном кабинете. Изменение контактных лиц поставщика

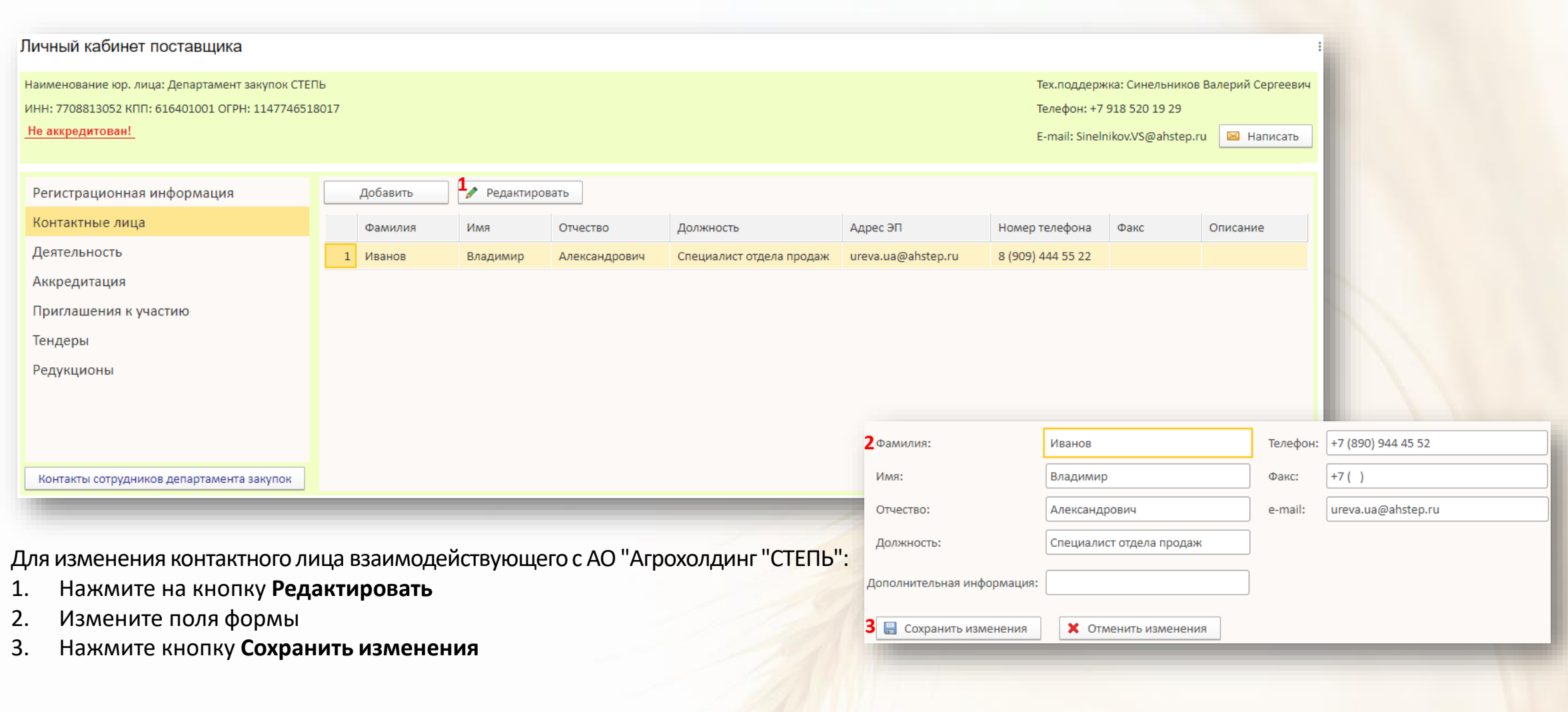